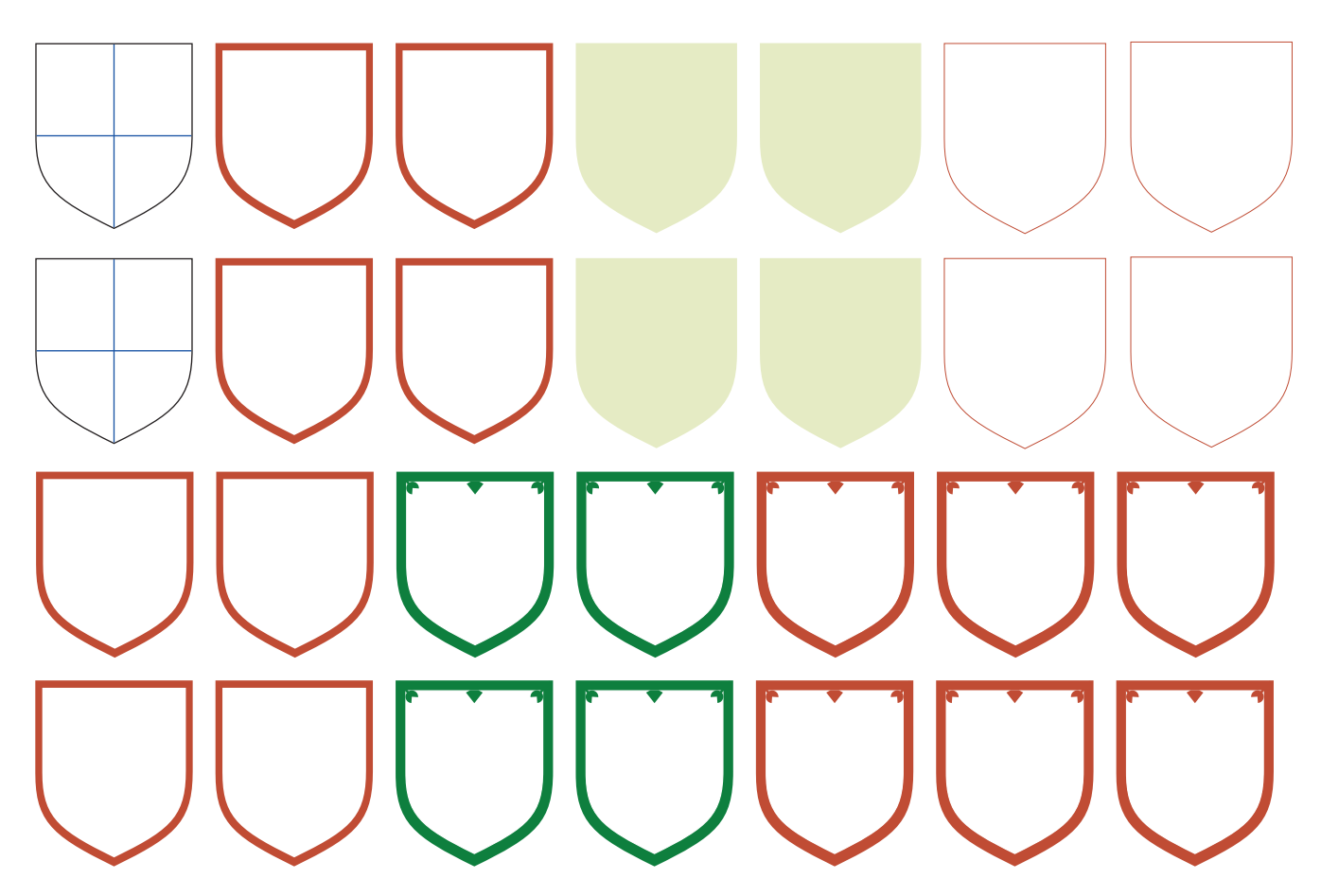

Her er en mulighed for at afprøve systemet inden du starten på en stor anetavle. Udfyld skjoldene med navne, print og klip skjoldene, prøv at lave en skabelon og se hvor meget nemmere det bliver at få skjoldene pæne og ens. Monter skjoldene. Husk, for at kunne skrive i skjoldene uden tekstfelter skal siden først gemmes på din egen computer og derefter åbnes i Adobe Reader (den nye)

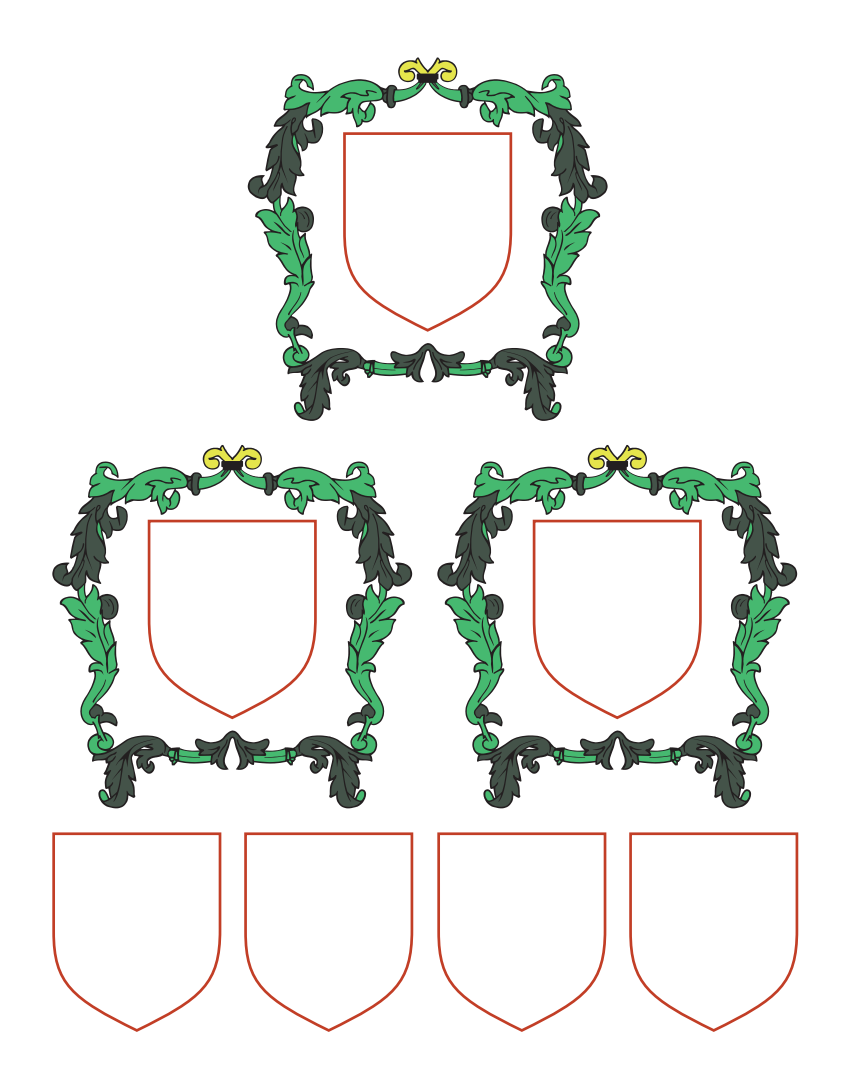